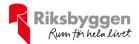

## Årsredovisning 2021-01-01 – 2021-12-31

Riksbyggen BRF Salteriet Org nr: 769630-4141

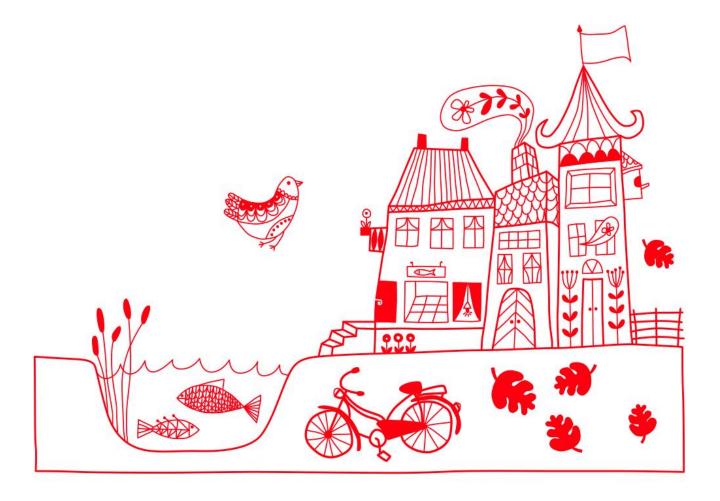

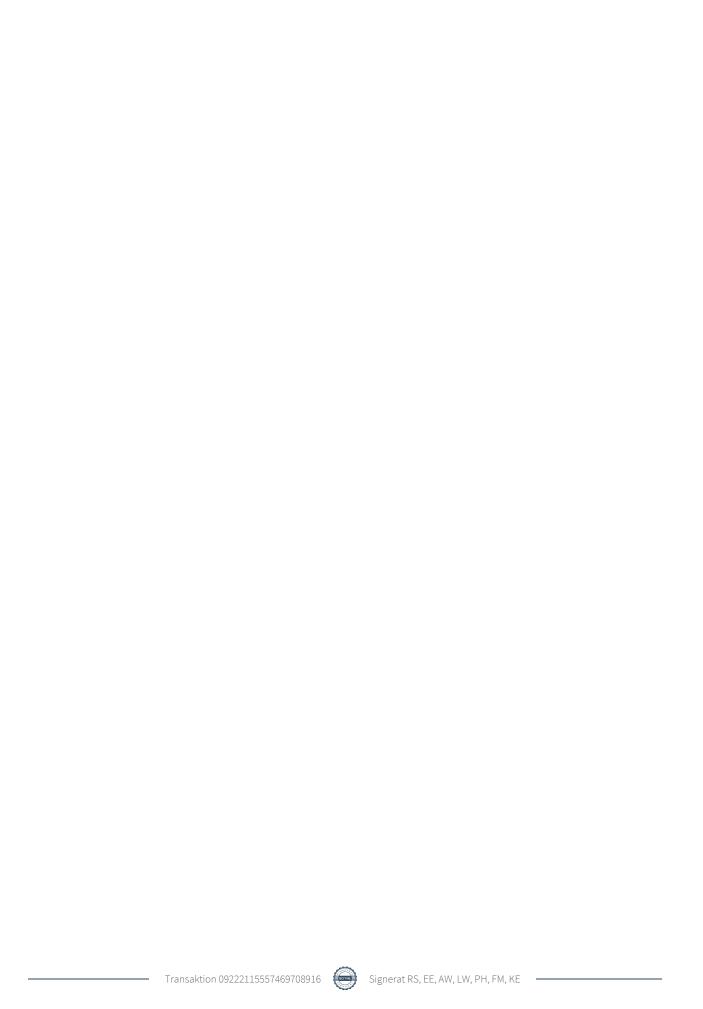

## Innehållsförteckning

| Förvaltningsberättelse | 2 |
|------------------------|---|
| Resultaträkning        | 6 |
| Balansräkning          |   |
| Noter                  |   |

#### Bilagor

Ordlista Nyckeltal Styrelsens ord

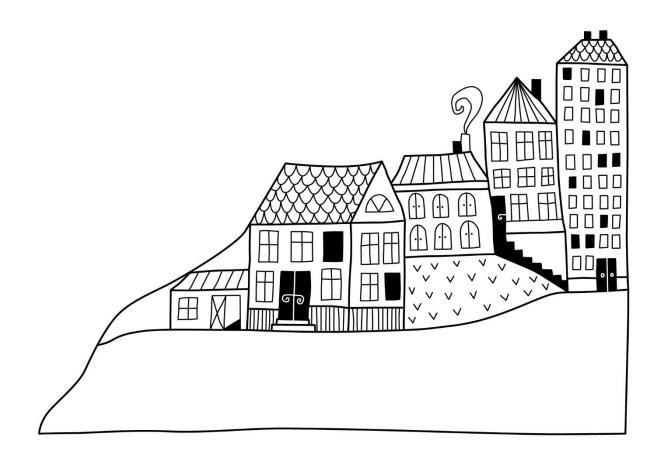

## Förvaltningsberättelse

Styrelsen för Riksbyggen BRF Salteriet får härmed avge årsredovisning för räkenskapsåret 2021-01-01 till 2021-12-31

Årsredovisningen är upprättad i svenska kronor, SEK. Beloppen i årsredovisningen anges i hela kronor om inte annat anges.

#### Verksamheten

#### Allmänt om verksamheten

Föreningen har till ändamål att främja medlemmarnas ekonomiska intressen genom att i föreningens hus, mot ersättning, till föreningens medlemmar upplåta bostadslägenheter för permanent boende om inte annat särskilt avtalats, och i förekommande fall lokaler, till nyttjande utan begränsning i tiden.

Föreningen är ett privatbostadsföretag enligt inkomstskattelagen (1999:1229) och utgör därmed en äkta bostadsrättsförening. Föreningens underskottsavdrag uppgår vid räkenskapsårets slut till 0 kr.

Bostadsrättsföreningen registrerades 2015-08-13. Nuvarande ekonomiska plan registrerades 2018-05-14 och nuvarande stadgar registrerades 2017-03-22.

Föreningen har sitt säte i Göteborgs kommun.

Kommande verksamhetsår har föreningen inget lån som villkors ändras.

I resultatet ingår avskrivningar med 2 104 tkr, exkluderar man avskrivningarna blir resultatet 937 tkr. Avskrivningar påverkar inte föreningens likviditet.

#### Fastighetsuppgifter

Föreningen äger fastigheten Göteborg Sannegården 70:4 i Göteborg Kommun. Fastigheten har 3D utrymmen som urholkar fastigheten Göteborg Sannegården 734:4. På fastigheterna finns två byggnader med 61 lägenheter. Byggnaderna är uppförda 2018. Fastigheternas adress är Monsungatan 81-87, 104-106.

Fastigheterna är fullvärdeförsäkrade i Folksam. I försäkringen ingår styrelseförsäkring. Hemförsäkring bekostas individuellt av bostadsrättsinnehavarna och bostadsrättstillägget ingår i föreningens fastighetsförsäkring.

#### Lägenhetsfördelning

| Standard      | Antal |  |
|---------------|-------|--|
| 2 rum och kök | 30    |  |
| 3 rum och kök | 26    |  |
| 4 rum och kök | 5     |  |

#### **Dessutom tillkommer**

| Användning       | Antal |  |
|------------------|-------|--|
| Antal garage     | 48    |  |
| Antal Mc platser | 2     |  |

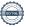

Total tomtarea 1 857 m<sup>2</sup>

Total bostadsarea 4 385 m<sup>2</sup>

Årets taxeringsvärde 163 055 000 kr Föregående års taxeringsvärde 163 055 000 kr

Riksbyggen har biträtt styrelsen med föreningens förvaltning enligt tecknat avtal.

Bostadsrättsföreningen är medlem i Intresseförening för Riksbyggens bostadsrättsföreningar i Göteborg. Bostadsrättsföreningen äger via garantikapitalbevis andelar i Riksbyggen ekonomisk förening. Genom intresseföreningen kan bostadsrättsföreningen utöva inflytande på Riksbyggens verksamhet samt ta del av eventuell utdelning från Riksbyggens resultat. Utöver utdelning på andelar kan föreningen även få återbäring på köpta tjänster från Riksbyggen. Storleken på återbäringen beslutas av Riksbyggens styrelse.

#### Gemensamhetsanläggning

Gemensamhetsanläggning Göteborg Sannegården GA:10 har inrättats för att tillgodose föreningens fastighets behov av sopsugsterminal med erforderlig utrustning samt ledningar för sopsug inklusive ventiler.

I gemensamhetsanläggningen Göteborg Sannegården GA:10 ingår ca 180 st fastigheter. För anläggningen nödvändigt utrymme upplåts i deltagande fastigheter. Anläggningen förvaltas av Eriksbergs samfällighetsförening. Kostnaden för anläggningarnas drift och skötsel fördelas enligt andelstal, vilka har fastställts av Lantmäterimyndigheten. Föreningen beräknas svara för 5200/512128 delar (ca 1 % ) av driftskostnaderna.

#### **Teknisk status**

Årets reparationer och underhåll: För att bevara föreningens hus i gott skick utförs löpande reparationer av uppkomna skador samt planerat underhåll av normala förslitningar. Föreningen har under verksamhetsåret utfört reparationer för 66 tkr och planerat underhåll för 61 tkr. Eventuella underhållskostnader specificeras i avsnittet "Årets utförda underhåll".

#### Underhållsplan:

#### **Teknisk status**

<u>Underhållsplan:</u> Föreningens underhållsplan används för att kunna planera kommande underhåll tidsmässigt och kostnadsmässigt. Underhållsplanen används också för att beräkna storleken på det belopp som årligen ska reserveras (avsättas) till underhållsfonden. Underhållsplanen omfattar normalt inte några standardförbättringar eller tillkommande nybyggnationer. Föreningens underhållsplan visar på ringa underhållsbehov de närmaste åren.

Föreningen har utfört respektive planerat att utföra nedanstående underhåll.

| Årets utförda underhåll | Doloma |
|-------------------------|--------|
| Beskrivning             | Belopp |
| Installationer          | 61 375 |

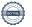

Efter senaste stämman och därpå följande konstituerande har styrelsen haft följande sammansättning

#### Styrelse

| Ordinarie ledamöter | Uppdrag              | Mandat t.o.m ordinarie stämma |
|---------------------|----------------------|-------------------------------|
| Roman Schalizi      | Ordförande           | 2022                          |
| Emil Ehrnholm       | Sekreterare          | 2022                          |
| Lennart Wanneroth   | Vice ordförande      | 2022                          |
| Adam Videbert       | Ledamot              | 2023                          |
| Pierre Hult         | Ledamot Riksbyggen   | 2022                          |
| Styrelsesuppleanter | Uppdrag              | Mandat t.o.m ordinarie stämma |
| Christer Nyqvist    | Suppleant            | 2023                          |
| Mats Berencreutz    | Suppleant            | 2023                          |
| Malin Coyle         | Suppleant Riksbyggen | 2022                          |

#### Revisorer och övriga funktionärer

| Ordinarie revisorer       | Uppdrag                | Mandat t.o.m ordinarie stämma |
|---------------------------|------------------------|-------------------------------|
| Revisorsringen Sverige AB | Auktoriserad revisor   | 2022                          |
| Filip Miltchakov          | Förtroendevald revisor | 2022                          |
| Valberedning              | Mandat t.o.m ordinarie | , stämma                      |
|                           |                        | stanina                       |
| Anna Havstam              | 2022                   |                               |
| Lisbet Hamrin             | 2022                   |                               |

Föreningens firma tecknas förutom av styrelsen i sin helhet av styrelsens ledamöter, två i förening.

#### Väsentliga händelser under räkenskapsåret

Under räkenskapsåret har inga händelser inträffat som påverkar föreningens ekonomi på ett sätt som väsentligt skiljer sig från den normala verksamhetens påverkan på ekonomin. Föreningen har investerat i ladd stolpar på 442 425 kr under året.

#### Medlemsinformation

Vid räkenskapsårets början uppgick föreningens medlemsantal till 106 personer. Årets tillkommande medlemmar uppgår till 15 personer. Årets avgående medlemmar uppgår till 18 personer. Föreningens medlemsantal på bokslutsdagen uppgår till 103 personer.

Efter att ha antagit budgeten för det kommande verksamhetsåret har styrelsen beslutat om oförändrad årsavgift.

Årsavgiften för 2021 uppgick i genomsnitt till 647 kr/m²/år.

Baserat på kontraktsdatum har under verksamhetsåret 13 överlåtelser av bostadsrätter skett (föregående år 6 st.)

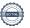

#### **Flerårsöversikt**

| Resultat och ställning (tkr)       | 2021   | 2020   | 2019  |
|------------------------------------|--------|--------|-------|
| Nettoomsättning                    | 3 677  | 3 589  | 3 527 |
| Resultat efter finansiella poster  | -1 167 | -1 305 | -679  |
| Soliditet %                        | 81     | 81     | 81    |
| Årsavgiftsnivå för bostäder, kr/m² | 647    | 647    | 0     |
| Ränta, kr/m²                       | 162    | 134    | 0     |
| Lån, kr/m²                         | 13 858 | 14 120 | 0     |
|                                    |        |        |       |
| Skuldkvot %                        | 16,73  | 10,73  | 0,00  |

**Nettoomsättning**: intäkter från årsavgifter, hyresintäkter m.m. som ingår i föreningens normala verksamhet med avdrag för lämnade rabatter.

Resultat efter finansiella poster: Se resultaträkningen.

Soliditet: beräknas som eget kapital i procent av balansomslutningen.

### Förändringar i eget kapital

| Eget kapital i kr                    | Bund            | let            | Fritt               |                |
|--------------------------------------|-----------------|----------------|---------------------|----------------|
|                                      | Medlemsinsatser | Underhållsfond | Balanserat resultat | Årets resultat |
| Belopp vid årets början              | 265 025 000     | 837 000        | -1 589 089          | -1 305 106     |
| Disposition enl. årsstämmobeslut     |                 |                | -1 305 106          | 1 305 106      |
| Reservering underhållsfond           |                 | 469 000        | -469 000            |                |
| Ianspråktagande av<br>underhållsfond |                 | -61 375        | 61 375              |                |
| Årets resultat                       |                 |                |                     | -1 166 757     |
| Vid årets slut                       | 265 025 000     | 1 244 625      | -3 301 820          | -1 166 757     |

### Resultatdisposition

Till årsstämmans behandling finns följande underskott i kr

| Summa                                   | -4 468 577 |
|-----------------------------------------|------------|
| Årets ianspråktagande av underhållsfond | 61 375     |
| Årets fondavsättning enligt stadgarna   | -469 000   |
| Årets resultat                          | -1 166 757 |
| Balanserat resultat                     | -2 894 195 |

Styrelsen föreslår följande behandling av den ansamlade förlusten:

Att balansera i ny räkning i kr - 4 468 577

Vad beträffar föreningens resultat och ställning i övrigt, hänvisas till efterföljande resultat- och balansräkning med tillhörande bokslutskommentarer.

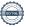

# Resultaträkning

|                                                               |       | 2021-01-01 | 2020-01-01 |
|---------------------------------------------------------------|-------|------------|------------|
| Belopp i kr                                                   |       | 2021-12-31 | 2020-12-31 |
| Rörelseintäkter m.m.                                          |       |            |            |
| Nettoomsättning                                               | Not 2 | 3 676 861  | 3 588 863  |
| Övriga rörelseintäkter                                        | Not 3 | 50 281     | 2 183 687  |
| Summa rörelseintäkter                                         |       | 3 727 142  | 5 772 550  |
| Rörelsekostnader                                              |       |            |            |
| Driftskostnader                                               | Not 4 | -1 377 570 | -3 610 696 |
| Övriga externa kostnader                                      | Not 5 | -622 379   | -607 884   |
| Personalkostnader<br>Av- och nedskrivningar av materiella och | Not 6 | -88 387    | -83 544    |
| immateriella anläggningstillgångar                            | Not 7 | -2 103 897 | -2 074 400 |
| Summa rörelsekostnader                                        |       | -4 192 234 | -6 376 524 |
| Rörelseresultat                                               |       | -465 091   | -603 974   |
| <b>Finansiella poster</b><br>Resultat från övriga finansiella |       |            |            |
| anläggningstillgångar                                         | Not 8 | 8 784      | 0          |
| Övriga ränteintäkter och liknande resultatposter              | r     | 74         | 155        |
| Räntekostnader och liknande resultatposter                    |       | -710 524   | -701 287   |
| Summa finansiella poster                                      |       | -701 666   | -701 132   |
| Resultat efter finansiella poster                             |       | -1 166 757 | -1 305 106 |
| Årets resultat                                                |       | -1 166 757 | -1 305 106 |

# Balansräkning

| Belopp i kr                                  |        | 2021-12-31  | 2020-12-31  |
|----------------------------------------------|--------|-------------|-------------|
| TILLGÅNGAR                                   |        |             |             |
| Anläggningstillgångar                        |        |             |             |
| Materiella anläggningstillgångar             |        |             |             |
| Byggnader och mark                           | Not 9  | 321 802 480 | 323 868 320 |
| Inventarier, verktyg och installationer      | Not 10 | 524 208     | 119 840     |
| Summa materiella anläggningstillgångar       |        | 322 326 688 | 323 988 160 |
| Finansiella anläggningstillgångar            |        |             |             |
| Andra långfristiga fordringar                | Not 11 | 91 500      | 91 500      |
| Summa finansiella anläggningstillgångar      |        | 91 500      | 91 500      |
| Summa anläggningstillgångar                  |        | 322 418 188 | 324 079 660 |
| Omsättningstillgångar                        |        |             |             |
| Kortfristiga fordringar                      |        |             |             |
| Kund-, avgifts- och hyresfordringar          |        | 499         | 0           |
| Övriga fordringar                            | Not 12 | 671         | 515         |
| Förutbetalda kostnader och upplupna intäkter | Not 13 | 630 498     | 487 024     |
| Summa kortfristiga fordringar                |        | 631 668     | 487 539     |
| Kassa och bank                               |        |             |             |
| Kassa och bank                               |        | 349 558     | 849 732     |
| Summa kassa och bank                         |        | 349 558     | 849 732     |
| Summa omsättningstillgångar                  |        | 981 226     | 1 337 271   |
| Summa tillgångar                             |        | 323 399 414 | 325 416 930 |

# Balansräkning

| Belopp i kr                                  |        | 2021-12-31  | 2020-12-31  |
|----------------------------------------------|--------|-------------|-------------|
| EGET KAPITAL OCH SKULDER                     |        |             |             |
| Eget kapital                                 |        |             |             |
| Bundet eget kapital                          |        |             |             |
| Medlemsinsatser                              |        | 265 025 000 | 265 025 000 |
| Fond för yttre underhåll                     |        | 1 244 625   | 837 000     |
| Summa bundet eget kapital                    |        | 266 269 625 | 265 862 000 |
| Fritt eget kapital                           |        |             |             |
| Balanserat resultat                          |        | -3 301 820  | -1 589 089  |
| Årets resultat                               |        | -1 166 757  | -1 305 106  |
| Summa fritt eget kapital                     |        | -4 468 577  | -2 894 195  |
| Summa eget kapital                           |        | 261 801 048 | 262 967 805 |
| SKULDER                                      |        |             |             |
| Långfristiga skulder                         |        |             |             |
| Övriga skulder till kreditinstitut           | Not 14 | 60 418 235  | 40 359 649  |
| Summa långfristiga skulder                   |        | 60 418 235  | 40 359 649  |
| Kortfristiga skulder                         |        |             |             |
| Övriga skulder till kreditinstitut           | Not 14 | 349 832     | 21 158 249  |
| Leverantörsskulder                           |        | 213 392     | 44 104      |
| Skatteskulder                                |        | 61 100      | 61 100      |
| Övriga skulder                               | Not 15 | 8 556       | 29 178      |
| Upplupna kostnader och förutbetalda intäkter | Not 16 | 547 251     | 796 845     |
| Summa kortfristiga skulder                   |        | 1 180 130   | 22 089 476  |
| Summa eget kapital och skulder               |        | 323 399 414 | 325 416 930 |

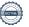

### Noter

#### Not 1 Allmänna redovisningsprinciper

Årsredovisningen är upprättad i enlighet med årsredovisningslagen och Bokföringsnämndens allmänna råd (BFNAR 2016:10) om årsredovisning i mindre företag.

#### Redovisning av intäkter

Årsavgifter och hyror aviseras i förskott men redovisas så att endast den del som belöper på räkenskapsåret redovisas som intäkter. Ränta och utdelning redovisas som en intäkt när det är sannolikt att föreningen kommer att få de ekonomiska fördelar som är förknippade med transaktionen samt att inkomsten kan beräknas på ett tillförlitligt sätt.

#### Avskrivningstider för anläggningstillgångar

| Anläggningstillgångar | Avskrivningsprincip | Antal år |
|-----------------------|---------------------|----------|
| Byggnader             | Linjär              | 120      |
| Installationer        | Linjär              | 15       |

Mark är inte föremål för avskrivningar.

Beloppen i årsredovisningen anges i hela kronor om inte annat anges.

#### Not 2 Nettoomsättning

| <b>3</b>                               | 2021-01-01<br>2021-12-31 | 2020-01-01<br>2020-12-31 |
|----------------------------------------|--------------------------|--------------------------|
| Årsavgifter, bostäder                  | 2 836 704                | 2 836 704                |
| Hyror, garage                          | 518 039                  | 501 751                  |
| Vattenavgifter                         | 160 944                  | 135 463                  |
| Elavgifter                             | 161 174                  | 114 945                  |
| Summa nettoomsättning                  | 3 676 861                | 3 588 863                |
| Not 3 Övriga rörelseintäkter           |                          |                          |
|                                        | 2021-01-01<br>2021-12-31 | 2020-01-01<br>2020-12-31 |
| Övriga ersättningar                    | 41 329                   | 57 217                   |
| Fakturerade kostnader                  | 0                        | 900                      |
| Rörelsens sidointäkter & korrigeringar | 1                        | -5                       |
| Övriga rörelseintäkter                 | 8 951                    | 1 160                    |
| Försäkringsersättningar                | 0                        | 2 124 415                |
| Summa övriga rörelseintäkter           | 50 281                   | 2 183 687                |

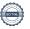

#### Not 4 Driftskostnader

|                                      | 2021-01-01<br>2021-12-31 | 2020-01-01<br>2020-12-31 |
|--------------------------------------|--------------------------|--------------------------|
| Underhåll                            | -61 375                  | 0                        |
| Reparationer*                        | -65 603                  | -2 267 682               |
| Fastighetsavgift och fastighetsskatt | -30 550                  | -30 550                  |
| Samfällighetsavgifter                | -86 305                  | -80 128                  |
| Försäkringspremier                   | -50 448                  | -43 469                  |
| Kabel- och digital-TV                | -192 838                 | -176 328                 |
| Återbäring från Riksbyggen           | 6 100                    | 0                        |
| Systematiskt brandskyddsarbete       | 0                        | -10 308                  |
| Obligatoriska besiktningar           | -9 060                   | -14 900                  |
| Bevakningskostnader                  | -17 857                  | 0                        |
| Övriga utgifter, köpta tjänster      | -73 475                  | -65 445                  |
| Snö- och halkbekämpning              | -18 750                  | -20 660                  |
| Förbrukningsinventarier              | -17 860                  | -93 861                  |
| Vatten                               | -142 401                 | -156 529                 |
| Fastighetsel                         | -253 467                 | -331 072                 |
| Uppvärmning                          | -363 680                 | -279 276                 |
| Förvaltningsarvode drift             | 0                        | -40 488                  |
| Summa driftskostnader                | -1 377 570               | -3 610 696               |

<sup>\*2 124 415</sup> kr för 2020 hänförs till branden som inträffade i slutet av 2019

#### Not 5 Övriga externa kostnader

|                                            | 2021-01-01<br>2021-12-31 | 2020-01-01<br>2020-12-31 |
|--------------------------------------------|--------------------------|--------------------------|
| Förvaltningsarvode administration          | -545 981                 | -542 696                 |
| IT-kostnader                               | 0                        | -1 526                   |
| Arvode, yrkesrevisorer                     | -28 750                  | -21 599                  |
| Övriga förvaltningskostnader               | -12 896                  | -14 889                  |
| Kreditupplysningar                         | -654                     | -960                     |
| Pantförskrivnings- och överlåtelseavgifter | -27 598                  | -15 593                  |
| Kontorsmateriel                            | -680                     | -3 323                   |
| Serviceavgifter                            | -3 660                   | -2 562                   |
| Bankkostnader                              | -2 160                   | -4 735                   |
| Summa övriga externa kostnader             | -622 379                 | -607 884                 |

#### Not 6 Personalkostnader

|                                                       | 2021-01-01 | 2020-01-01 |
|-------------------------------------------------------|------------|------------|
|                                                       | 2021-12-31 | 2020-12-31 |
| Sammanträdesarvoden                                   | -66 788    | -62 503    |
| Arvode till övriga förtroendevalda och uppdragstagare | -1 900     | -4 250     |
| Sociala kostnader                                     | -19 699    | -16 791    |
| Summa personalkostnader                               | -88 387    | -83 544    |

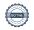

## Not 7 Av- och nedskrivningar av materiella-och immateriella anläggningstillgångar

| oon minateriena amaggimigstingangai                                               | 2021-01-01<br>2021-12-31  | 2020-01-01<br>2020-12-31      |
|-----------------------------------------------------------------------------------|---------------------------|-------------------------------|
| Avskrivning Byggnader                                                             | -2 065 840                | -2 065 840                    |
| Avskrivning Installationer                                                        | -38 057                   | -8 560                        |
| Summa av- och nedskrivningar av materiella och immateriella anläggningstillgångar | -2 103 897                | -2 074 400                    |
| Not 8 Resultat från övriga finansiella anläggningstillgångar                      | 2021-01-01<br>2021-12-31  | 2020-01-01<br>2020-12-31      |
| Andelsutdelning från Riksbyggen                                                   | 8 784                     | 0                             |
| Summa resultat från övriga finansiella anläggningstillgångar                      | 8 784                     | 0                             |
| Not 9 Byggnader och mark<br>Anskaffningsvärden                                    | 2021-12-31                | 2020-12-31                    |
| Vid årets början                                                                  | 2021-12-31                | 2020-12-31                    |
| Byggnader                                                                         | 248 000 000               | 248 000 000                   |
| Mark                                                                              | 80 000 000                | 80 000 000                    |
| Summa anskaffningsvärde vid årets slut                                            | 328 000 000               | 328 000 000                   |
| Ackumulerade avskrivningar enligt plan<br>Vid årets början                        |                           |                               |
| Byggnader                                                                         | -4 131 680                | -2 065 840                    |
| 9                                                                                 | -4 131 680                | -2 065 840                    |
| Årets avskrivningar                                                               |                           |                               |
| Årets avskrivning byggnader                                                       | -2 065 840                | -2 065 840                    |
|                                                                                   | -2 065 840                | -2 065 840                    |
| Summa ackumulerade avskrivningar vid årets slut                                   | -6 197 520                | -4 131 680                    |
| Restvärde enligt plan vid årets slut<br>Varav                                     | 321 802 480               | 323 868 320                   |
| Byggnader                                                                         | 241 802 480               | 243 868 320                   |
| Mark                                                                              | 80 000 000                | 80 000 000                    |
| Taxeringsvärden                                                                   |                           |                               |
| Bostäder                                                                          | 160 000 000               | 160 000 000                   |
| Lokaler                                                                           | 3 055 000                 | 3 055 000                     |
|                                                                                   |                           |                               |
| Totalt taxeringsvärde                                                             | 163 055 000               | 163 055 000                   |
| Totalt taxeringsvärde  varav byggnader                                            | 163 055 000<br>97 055 000 | <b>163 055 000</b> 97 055 000 |

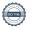

#### Not 10 Inventarier, verktyg och installationer

| Angkattni  | ngsvärden  |
|------------|------------|
| AHSKAIIIII | ngovaracii |

| <u> </u>                                                   | 2021-12-31 | 2020-12-31 |
|------------------------------------------------------------|------------|------------|
| Vid årets början                                           |            |            |
| Installationer                                             | 128 400    |            |
| 9                                                          | 128 400    | 0          |
| Årets anskaffningar                                        |            |            |
| Installationer                                             | 442 425    | 128 400    |
|                                                            | 442 425    | 128 400    |
| Summa anskaffningsvärde vid årets slut                     | 570 825    | 128 400    |
| Ackumulerade avskrivningar enligt plan<br>Vid årets början |            |            |
| Installationer                                             | -8 560     |            |
| •                                                          | -8 560     | 0          |
| Årets avskrivningar                                        |            |            |
| Installationer                                             | -38 057    | -8 560     |
| Ackumulerade avskrivningar                                 | -38 057    | -8 560     |
| •                                                          |            | 0 = 10     |
| Installationer                                             | -46 617    | -8 560     |
| Summa ackumulerade avskrivningar vid årets slut            | -46 617    | -8 560     |
| Restvärde enligt plan vid årets slut                       | 524 208    | 119 839    |
| Varav                                                      |            |            |
| Installationer                                             | 524 208    | 119 839    |
| Not 11 Andra långfristiga fordringar                       | 2021-12-31 | 2020-12-31 |
| 183 andelar i Riksbyggen Intresseförening i Göteborg       | 91 500     | 91 500     |
| Summa andra långfristiga fordringar                        | 91 500     | 91 500     |
| Not 12 Övriga fordringar                                   |            |            |
|                                                            | 2021-12-31 | 2020-12-31 |
| Skattekonto                                                | 671        | 627        |
| Avgifts- och hyresfordringar                               | 0          | -112       |
| Summa övriga fordringar                                    | 671        | 515        |

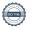

#### Not 13 Förutbetalda kostnader och upplupna intäkter

| то по политичнительного по предоставления           | 2021-12-31 | 2020-12-31 |
|-----------------------------------------------------|------------|------------|
| Förutbetalda försäkringspremier                     | 50 520     | 50 448     |
| Förutbetalda driftkostnader                         | 2 191      | 0          |
| Förutbetalt förvaltningsarvode                      | 117 888    | 0          |
| Förutbetald kabel-tv-avgift                         | 16 095     | 16 146     |
| Övriga förutbetalda kostnader och upplupna intäkter | 443 804    | 420 430    |
| Summa förutbetalda kostnader och upplupna intäkter  | 630 498    | 487 024    |

#### Not 14 Övriga skulder till kreditinstitut

|                                                                  | 2021-12-31 | 2020-12-31  |
|------------------------------------------------------------------|------------|-------------|
| Inteckningslån                                                   | 60 768 067 | 61 917 898  |
| Lån som förfaller inom närmaste året                             | 0          | -20 808 417 |
| Nästa års amortering på långfristiga skulder till kreditinstitut | -349 832   | -349 832    |
| Långfristig skuld vid årets slut                                 | 60 418 235 | 40 359 649  |

Tabell och kommentar nedan anges i hela kronor.

| Kreditgivare | Räntesats* | Villkorsändringsdag | Ing.skuld     | Nya lån/ Omsatta<br>lån | Årets amorteringar | Utg.skuld     |
|--------------|------------|---------------------|---------------|-------------------------|--------------------|---------------|
| NORDEA       | 1,05%      | 2020-12-21          | 19 901 065,00 | -19 901 065,00          | 0,00               | 0,00          |
| SWEDBANK     | 1,53%      | 2023-12-21          | 20 808 417,00 | 0,00                    | 74 916,00          | 20 733 501,00 |
| NORDEA       | 0,72%      | 2025-12-17          | 19 901 065,00 | 0,00                    | 200 000,00         | 19 701 065,00 |
| SWEDBANK     | 1,05%      | 2026-12-22          | 20 808 417,00 | 0,00                    | 474 916,00         | 20 333 501,00 |
| Summa        |            |                     | 81 418 964,00 | -19 901 065,00          | 749 832,00         | 60 768 067,00 |

<sup>\*</sup>Senast kända räntesatser

#### Not 15 Övriga skulder

|                                    | 2021-12-31 | 2020-12-31 |
|------------------------------------|------------|------------|
| Skuld för moms                     | 8 555      | -7 729     |
| Skuld sociala avgifter och skatter | 1          | 36 907     |
| Summa övriga skulder               | 8 556      | 29 178     |

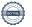

<sup>\*\*</sup>Föreningen måste redovisa skulder som förfaller inom ett år efter balansdagen som kortfristiga skulder. Föreningen har inget lån som förfaller under 2022.

#### Not 16 Upplupna kostnader och förutbetalda intäkter

|                                                     | 2021-12-31 | 2020-12-31 |
|-----------------------------------------------------|------------|------------|
| Upplupna sociala avgifter                           | 23 059     | 12 413     |
| Upplupna räntekostnader                             | 8 223      | 8 733      |
| Upplupna driftskostnader                            | 0          | 306 651    |
| Upplupna kostnader för reparationer och underhåll   | 1 434      | 0          |
| Upplupna elkostnader                                | 30 528     | 45 286     |
| Upplupna vattenavgifter                             | 26 000     | 56 315     |
| Upplupna värmekostnader                             | 50 772     | 43 069     |
| Upplupna styrelsearvoden                            | 73 390     | 39 507     |
| Övriga upplupna kostnader och förutbetalda intäkter | 5 565      | 0          |
| Förutbetalda hyresintäkter och årsavgifter          | 328 280    | 284 871    |
| Summa upplupna kostnader och förutbetalda intäkter  | 547 251    | 796 845    |
| Not 17 Ställda säkerheter                           | 2021-12-31 | 2020-12-31 |
| Fastighetsinteckningar                              | 62 975 000 | 62 975 000 |
|                                                     |            |            |

#### Not 18 Väsentliga händelser efter räkenskapsåret utgång

Sedan räkenskapsårets utgång har inga händelser, som i väsentlig grad påverkar föreningens ekonomiska ställning, inträffat.

| Styrelsens underskrifter                  |                        |  |
|-------------------------------------------|------------------------|--|
| Ort och datum                             |                        |  |
| Roman Schalizi                            | Emil Ehrnholm          |  |
| Lennart Wanneroth                         | Adam Videbert          |  |
| Pierre Hult                               |                        |  |
| Vår revisionsberättelse har lämnats 2022- |                        |  |
| Revisorsringen Sverige AB                 |                        |  |
|                                           |                        |  |
|                                           |                        |  |
| Kjell Eriksson                            | Filip Miltchakov       |  |
| Auktoriserad revisor                      | Förtroendevald revisor |  |

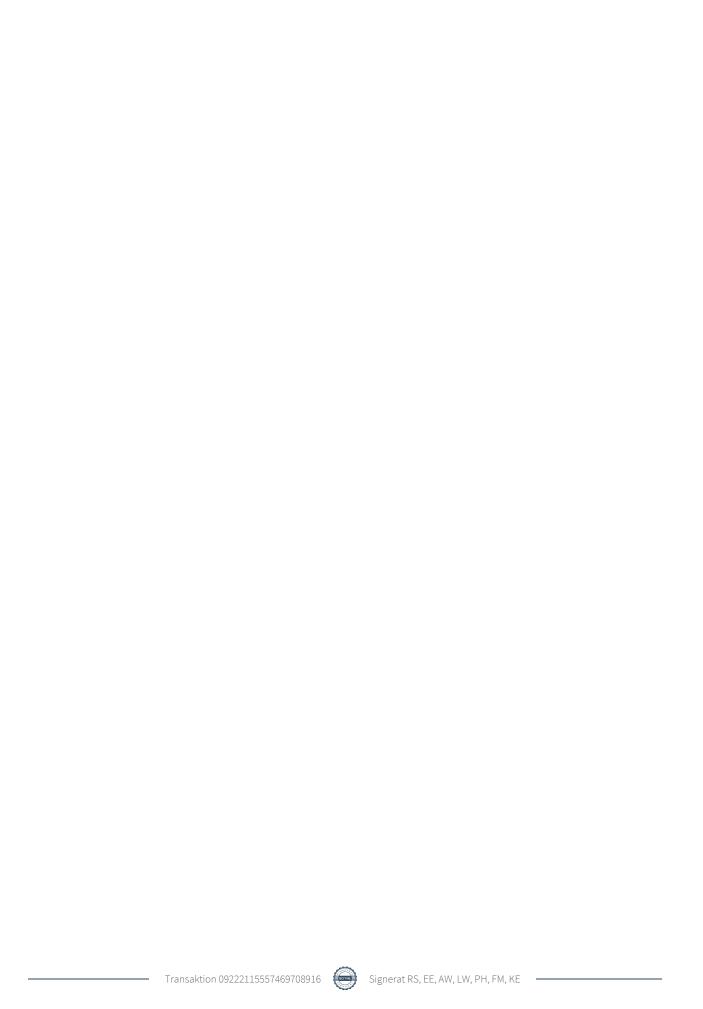

### Verifikat

Transaktion 09222115557469708916

#### Dokument

#### Brf Salteriet Årsredovisning 2021

Huvuddokument

18 sidor

Startades 2022-06-15 08:34:22 CEST (+0200) av Malin

Coyle (MC)

Färdigställt 2022-06-16 14:56:53 CEST (+0200)

#### Initierare

#### Malin Coyle (MC)

Riksbyggen

malin.coyle@riksbyggen.se

#### Signerande parter

#### Roman Schalizi (RS)

Identifierad med svenskt BankID som "ROMAN

SCHALIZI"

roman@schalizi.com

Signerade 2022-06-15 08:46:22 CEST (+0200)

#### Adam Widebert (AW)

Identifierad med svenskt BankID som "ADAM VIDEBERT"

adamwidebert@gmail.com

Signerade 2022-06-15 09:05:32 CEST (+0200)

#### Pierre Hult (PH)

Identifierad med svenskt BankID som "Pierre Nils Gustav

Pålsson Hult"

Pierre.Hult@riksbyggen.se

Signerade 2022-06-15 20:30:11 CEST (+0200)

#### Kjell Eriksson (KE)

Identifierad med svenskt BankID som "Kjell Lars-Erik

Eriksson"

kjell.eriksson@revisorsringen.se

Signerade 2022-06-16 14:56:53 CEST (+0200)

#### Emil Ehrnholm (EE)

Identifierad med svenskt BankID som "Emil Per Oscar

Ehrnholm"

emil.ehrnholm@gmail.com

Signerade 2022-06-15 08:43:57 CEST (+0200)

#### Lennart Wanneroth (LW)

Identifierad med svenskt BankID som "KLAS LENNART

SEVED WANNEROT"

lennart.wanneroth@telia.com

Signerade 2022-06-15 08:40:58 CEST (+0200)

#### Filip Miltchakov (FM)

Identifierad med svenskt BankID som "FILIP

MILTCHAKOV"

milchakov.fm@gmail.com

Signerade 2022-06-15 20:44:32 CEST (+0200)

Detta verifikat är utfärdat av Scrive. Information i kursiv stil är säkert verifierad av Scrive. Se de dolda bilagorna för mer information/bevis om detta dokument. Använd en PDF-läsare som t ex Adobe Reader som kan visa dolda bilagor för att se bilagorna. Observera att om dokumentet skrivs ut kan inte

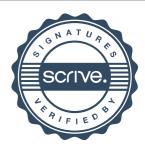

### Verifikat

Transaktion 09222115557469708916

integriteten i papperskopian bevisas enligt nedan och att en vanlig papperutskrift saknar innehållet i de dolda bilagorna. Den digitala signaturen (elektroniska förseglingen) säkerställer att integriteten av detta dokument, inklusive de dolda bilagorna, kan bevisas matematiskt och oberoende av Scrive. För er bekvämlighet tillhandahåller Scrive även en tjänst för att kontrollera dokumentets integritet automatiskt på: https://scrive.com/verify

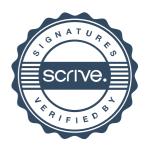

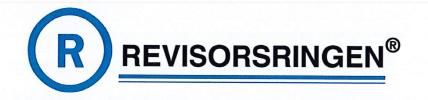

#### REVISIONSBERÄTTELSE

Till föreningsstämman i

**Brf Salteriet** 

Organisationsnummer 769630-4141

#### Rapport om årsredovisningen

#### Uttalanden

Vi har utfört en revision av årsredovisningen för Brf Salteriet för år 2021. Enligt vår uppfattning har årsredovisningen upprättats i enlighet med årsredovisningslagen och ger en i alla väsentliga avseenden rättvisande bild av föreningens finansiella ställning per den 31 december 2021 och av dess finansiella resultat för året enligt årsredovisningslagen. Förvaltningsberättelsen är förenlig med årsredovisningens övriga delar.

Vi tillstyrker därför att föreningsstämman fastställer resultaträkningen och balansräkningen för föreningen.

#### Grund för uttalanden

Vi har utfört revisionen enligt International Standards on Auditing (ISA) och god revisionssed i Sverige. Vårt ansvar enligt dessa standarder beskrivs närmare i avsnittet *Revisorns ansvar*. Vi är oberoende i förhållande till föreningen enligt god revisorssed i Sverige och har i övrigt fullgjort vårt yrkesetiska ansvar enligt dessa krav.

Vi anser att de revisionsbevis vi har inhämtat är tillräckliga och ändamålsenliga som grund för våra uttalanden.

#### Styrelsens ansvar

Det är styrelsen som har ansvaret för att årsredovisningen upprättas och att den ger en rättvisande bild enligt årsredovisningslagen. Styrelsen ansvarar även för den interna kontroll som de bedömer är nödvändig för att upprätta en årsredovisning som inte innehåller några väsentliga felaktigheter, vare sig dessa beror på oegentligheter eller på misstag.

Vid upprättandet av årsredovisningen ansvarar styrelsen för bedömningen av föreningens förmåga att fortsätta verksamheten. De upplyser, när så är tillämpligt, om förhållanden som kan påverka förmågan att fortsätta verksamheten och att använda antagandet om fortsatt drift.

Antagandet om fortsatt drift tillämpas dock inte om styrelsen avser att likvidera föreningen, upphöra med verksamheten eller inte har något realistiskt alternativ till att göra något av detta.

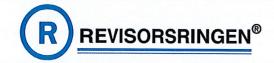

#### Revisorns ansvar

Våra mål är att uppnå en rimlig grad av säkerhet om huruvida årsredovisningen som helhet inte innehåller några väsentliga felaktigheter, vare sig dessa beror på oegentligheter eller misstag, och att lämna en revisionsberättelse som innehåller våra uttalanden. Rimlig säkerhet är en hög grad av säkerhet, men är ingen garanti för att en revision som utförs enligt ISA och god revisionssed i Sverige alltid kommer att upptäcka en väsentlig felaktighet om en sådan finns. Felaktigheter kan uppstå på grund av oegentligheter eller misstag och anses vara väsentliga om de enskilt eller tillsammans rimligen kan förväntas påverka de ekonomiska beslut som användare fattar med grund i årsredovisningen.

Som del av en revision enligt ISA använder vi professionellt omdöme och har en professionellt skeptisk inställning under hela revisionen.

#### Dessutom:

- identifierar och bedömer vi riskerna för väsentliga felaktigheter i årsredovisningen, vare sig dessa beror på oegentligheter eller misstag, utformar och utför granskningsåtgärder bland annat utifrån dessa risker och inhämtar revisionsbevis som är tillräckliga och ändamålsenliga för att utgöra en grund för våra uttalanden. Risken för att inte upptäcka en väsentlig felaktighet till följd av oegentligheter är högre än för en väsentlig felaktighet som beror på misstag, eftersom oegentligheter kan innefatta agerande i maskopi, förfalskning, avsiktliga utelämnanden, felaktig information eller åsidosättande av intern kontroll.
- skaffar vi oss en förståelse av den del av föreningens interna kontroll som har betydelse för vår revision för att utforma granskningsåtgärder som är lämpliga med hänsyn till omständigheterna, men inte för att uttala oss om effektiviteten i den interna kontrollen.
- utvärderar vi lämpligheten i de redovisningsprinciper som används och rimligheten i styrelsens uppskattningar i redovisningen och tillhörande upplysningar.
- drar vi en slutsats om lämpligheten i att styrelsen använder antagandet om fortsatt drift vid upprättandet av årsredovisningen. Vi drar också en slutsats, med grund i de inhämtade revisionsbevisen, om huruvida det finns någon väsentlig osäkerhetsfaktor som avser sådana händelser eller förhållanden som kan leda till betydande tvivel om föreningens förmåga att fortsätta verksamheten. Om vi drar slutsatsen att det finns en väsentlig osäkerhetsfaktor, måste vi i revisionsberättelsen fästa uppmärksamheten på upplysningarna i årsredovisningen om den väsentliga osäkerhetsfaktorn eller, om sådana upplysningar är otillräckliga, modifiera uttalandet om årsredovisningen. Våra slutsatser baseras på de revisionsbevis som inhämtas fram till datumet för revisionsberättelsen. Dock kan framtida händelser eller förhållanden göra att en förening inte längre kan fortsätta verksamheten.
- utvärderar vi den övergripande presentationen, strukturen och innehållet i årsredovisningen, däribland upplysningarna, och om årsredovisningen återger de underliggande transaktionerna och händelserna på ett sätt som ger en rättvisande bild.

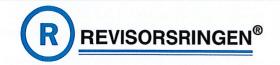

Vi måste informera styrelsen om bland annat revisionens planerade omfattning och inriktning samt tidpunkten för den. Vi måste också informera om betydelsefulla iakttagelser under revisionen, däribland de eventuella betydande brister i den interna kontrollen som jag identifierat.

#### Rapport om andra krav enligt lagar och andra författningar

#### Uttalanden

Utöver vår revision av årsredovisningen har vi även utfört en revision av styrelsens förvaltning för Brf Salteriet för år 2021 samt av förslaget till dispositioner beträffande föreningens vinst eller förlust.

Vi tillstyrker att föreningsstämman behandlar resultatet enligt förslaget i förvaltningsberättelsen och beviljar styrelsens ledamöter ansvarsfrihet för räkenskapsåret.

#### Grund för uttalanden

Vi har utfört revisionen enligt god revisionssed i Sverige. Vårt ansvar enligt denna beskrivs närmare i avsnittet *Revisorns ansvar*. Vi är oberoende i förhållande till föreingen enligt god revisorssed i Sverige och har i övrigt fullgjort vårt yrkesetiska ansvar enligt dessa krav.

Vi anser att de revisionsbevis vi har inhämtat är tillräckliga och ändamålsenliga som grund för våra uttalanden.

#### Styrelsens ansvar

Det är styrelsen som har ansvaret för förslaget till dispositioner beträffande föreningens vinst eller förlust. Vid förslag till utdelning innefattar detta bland annat en bedömning av om utdelningen är försvarlig med hänsyn till de krav som föreningens verksamhetsart, omfattning och risker ställer på storleken av föreningens egna kapital, konsolideringsbehov, likviditet och ställning i övrigt.

Styrelsen ansvarar för föreningens organisation och förvaltningen av föreningens angelägenheter. Detta innefattar bland annat att fortlöpande bedöma föreningens ekonomiska situation och att tillse att föreningens organisation är utformad så att bokföringen, medelsförvaltningen och föreningens ekonomiska angelägenheter i övrigt kontrolleras på ett betryggande sätt.

#### Revisorns ansvar

Vårt mål beträffande revisionen av förvaltningen, och därmed vårt uttalande om ansvarsfrihet, är att inhämta revisionsbevis för att med en rimlig grad av säkerhet kunna bedöma om någon styrelseledamot i något väsentligt avseende:

 företagit någon åtgärd eller gjort sig skyldig till någon försummelse som kan föranleda ersättningsskyldighet mot föreningen

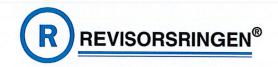

• på något annat sätt handlat i strid med bostadsrättslagen, tillämpliga delar av lagen om ekonomiska föreningar, årsredovisningslagen eller stadgarna.

Vårt mål beträffande revisionen av förslaget till dispositioner av föreningens vinst eller förlust, och därmed vårt uttalande om detta, är att med rimlig grad av säkerhet bedöma om förslaget är förenligt med bostadsrättslagen.

Rimlig säkerhet är en hög grad av säkerhet, men ingen garanti för att en revision som utförs enligt god revisionssed i Sverige alltid kommer att upptäcka åtgärder eller försummelser som kan föranleda ersättningsskyldighet mot föreningen, eller att ett förslag till dispositioner av föreningens vinst eller förlust inte är förenligt med bostadsrättslagen.

Som en del av en revision enligt god revisionssed i Sverige använder vi professionellt omdöme och har en professionellt skeptisk inställning under hela revisionen. Granskningen av förvaltningen och förslaget till dispositioner av föreningens vinst eller förlust grundar sig främst på revisionen av räkenskaperna. Vilka tillkommande granskningsåtgärder som utförs baseras på vår professionella bedömning med utgångspunkt i risk och väsentlighet. Det innebär att vi fokuserar granskningen på sådana åtgärder, områden och förhållanden som är väsentliga för verksamheten och där avsteg och överträdelser skulle ha särskild betydelse för föreningens situation. Vi går igenom och prövar fattade beslut, beslutsunderlag, vidtagna åtgärder och andra förhållanden som är relevanta för vårt uttalande om ansvarsfrihet. Som underlag för vårt uttalande om styrelsens förslag till dispositioner beträffande föreningens vinst eller förlust har vi granskat om förslaget är förenligt med bostadsrättslagen.

Göteborg den 16 juni 2022

Revisorsringen Sverige AB

Kjell Eriksson

Auktoriserad revisor